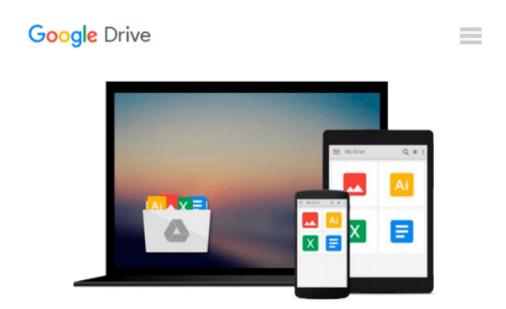

# How to Do Everything: Pages, Keynote & Numbers for OS X and iOS

Dwight Spivey

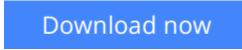

<u>Click here</u> if your download doesn"t start automatically

### How to Do Everything: Pages, Keynote & Numbers for OS X and iOS

Dwight Spivey

#### How to Do Everything: Pages, Keynote & Numbers for OS X and iOS Dwight Spivey

#### Maximize your productivity--the Apple way!

Get the most out of the iWork suite of apps on a Mac, an iOS device, and in iCloud. *How to Do Everything: Pages, Keynote & Numbers for OS X and iOS* shows you how to create great-looking documents, persuasive presentations, and number-crunching spreadsheets. Filled with clear explanations and detailed examples, this practical guide covers everything you need to know to use these powerful productivity apps on your Mac, iPad, iPhone, iPod touch, and web browser.

- Set up an iCloud account and download Pages, Keynote, and Numbers
- Create, edit, and format documents with Pages
- Add graphics, audio, video, tables, and charts to your documents
- Design and deliver impressive presentations with Keynote
- Include media, graphics, and charts in your presentation slides
- Set up, share, and secure powerful spreadsheets with Numbers
- Add tables, formulas, charts, audio, and video to your spreadsheets
- · Access and sync iWork files using iCloud and collaborate with others

**Download** How to Do Everything: Pages, Keynote & Numbers for ...pdf

**Read Online** How to Do Everything: Pages, Keynote & Numbers f ...pdf

### Download and Read Free Online How to Do Everything: Pages, Keynote & Numbers for OS X and iOS Dwight Spivey

#### From reader reviews:

#### **Preston Sloan:**

Here thing why this particular How to Do Everything: Pages, Keynote & Numbers for OS X and iOS are different and reputable to be yours. First of all examining a book is good but it really depends in the content of computer which is the content is as tasty as food or not. How to Do Everything: Pages, Keynote & Numbers for OS X and iOS giving you information deeper as different ways, you can find any reserve out there but there is no e-book that similar with How to Do Everything: Pages, Keynote & Numbers for OS X and iOS. It gives you thrill reading journey, its open up your personal eyes about the thing which happened in the world which is perhaps can be happened around you. It is easy to bring everywhere like in park, café, or even in your means home by train. In case you are having difficulties in bringing the paper book maybe the form of How to Do Everything: Pages, Keynote & Numbers for OS X and iOS in e-book can be your option.

#### **David Lussier:**

Reading a publication can be one of a lot of action that everyone in the world enjoys. Do you like reading book consequently. There are a lot of reasons why people like it. First reading a book will give you a lot of new facts. When you read a e-book you will get new information because book is one of a number of ways to share the information or their idea. Second, reading through a book will make an individual more imaginative. When you reading a book especially fiction book the author will bring you to imagine the story how the characters do it anything. Third, you can share your knowledge to other folks. When you read this How to Do Everything: Pages, Keynote & Numbers for OS X and iOS, you are able to tells your family, friends and soon about yours guide. Your knowledge can inspire different ones, make them reading a guide.

#### **Donald Sams:**

As we know that book is significant thing to add our information for everything. By a guide we can know everything we would like. A book is a pair of written, printed, illustrated as well as blank sheet. Every year has been exactly added. This guide How to Do Everything: Pages, Keynote & Numbers for OS X and iOS was filled with regards to science. Spend your spare time to add your knowledge about your scientific research competence. Some people has different feel when they reading the book. If you know how big selling point of a book, you can really feel enjoy to read a guide. In the modern era like now, many ways to get book which you wanted.

#### **Elaine Harvey:**

A number of people said that they feel uninterested when they reading a reserve. They are directly felt the idea when they get a half elements of the book. You can choose typically the book How to Do Everything: Pages, Keynote & Numbers for OS X and iOS to make your own personal reading is interesting. Your own skill of reading expertise is developing when you including reading. Try to choose simple book to make you

enjoy to read it and mingle the feeling about book and examining especially. It is to be very first opinion for you to like to wide open a book and examine it. Beside that the publication How to Do Everything: Pages, Keynote & Numbers for OS X and iOS can to be your brand-new friend when you're experience alone and confuse with what must you're doing of this time.

## Download and Read Online How to Do Everything: Pages, Keynote & Numbers for OS X and iOS Dwight Spivey #6A285E9NKCO

### **Read How to Do Everything: Pages, Keynote & Numbers for OS X and iOS by Dwight Spivey for online ebook**

How to Do Everything: Pages, Keynote & Numbers for OS X and iOS by Dwight Spivey Free PDF d0wnl0ad, audio books, books to read, good books to read, cheap books, good books, online books, books online, book reviews epub, read books online, books to read online, online library, greatbooks to read, PDF best books to read, top books to read How to Do Everything: Pages, Keynote & Numbers for OS X and iOS by Dwight Spivey books to read online.

#### Online How to Do Everything: Pages, Keynote & Numbers for OS X and iOS by Dwight Spivey ebook PDF download

How to Do Everything: Pages, Keynote & Numbers for OS X and iOS by Dwight Spivey Doc

How to Do Everything: Pages, Keynote & Numbers for OS X and iOS by Dwight Spivey Mobipocket

How to Do Everything: Pages, Keynote & Numbers for OS X and iOS by Dwight Spivey EPub